## How to Register Students

- Open RGN form in Colleague
  - Check that the paper icon is highlighted instead of the person
- Select Line 1: CUSTAFF
  - Line 2 CUPRINT may also be used- it will automatically print a student schedule once the RGN screen is saved out
- Enter Student 7 digit ID

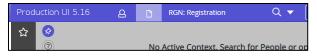

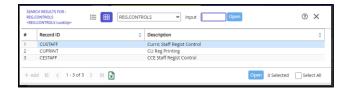

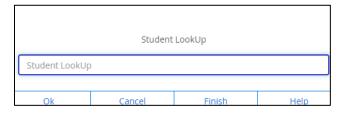

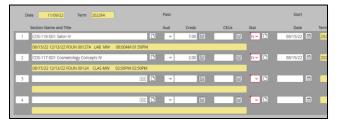

- All courses currently registered for as well as pre-registered for will be listed.
- Confirm if the Term listed is the term you're registering for
  - If not, you'll need to type the correct term in the first blank line before the course registering for.
- Type course intended to register (and term if needed) in the first blank line
  - If you do not have an exact section to register for, you can pull all sections by entering
    - BIO-... (For all BIO)
    - BIO-110-... (For all BIO-110 sections)
  - Be aware that without the term written in the search, ALL options of that course including previous semesters will appear.

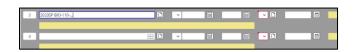

## With the 2023SP term written:

| 1 | Section: BIO-110-MD1                | Title: Principles of Biology | Instructor: M. McIntosh |  |  |
|---|-------------------------------------|------------------------------|-------------------------|--|--|
|   | Term: 2023SP                        | Status: Open                 | Location: Macon Campus  |  |  |
|   | Days: Tuesday, Thursday             | Time: 02:00PM - 03:15PM      | Cap/Avail: 20/10        |  |  |
| 2 | Section: BIO-110-WC1                | Title: Principles of Biology | Instructor: B. Lunsford |  |  |
|   | Term: 2023SP                        | Status: Open                 | Location: Web-Centered  |  |  |
|   | Days: Sunday, Monday, Tuesday, Wedn | Time:                        | Cap/Avail: 30/12        |  |  |

## Without the 2023SP term specified in search:

| 0-110-WC1   |                                     |                                                                                                    |                                                                                                    |                                                                                                    | Location 0                                                                                                    | Days                                                                                                    |
|-------------|-------------------------------------|----------------------------------------------------------------------------------------------------|----------------------------------------------------------------------------------------------------|----------------------------------------------------------------------------------------------------|----------------------------------------------------------------------------------------------------|----------------------------------------------------------------------------------------------------|
| 0-110-WC1   | Principles of Biology               | B. Lunsford                                                                                           | 2021FA                                                                                                    | Open                                                                                                    | Web-Centered                                                                                                    |                                                                                                    |
| O-110-MNFX1 | Principles of Biology               | M. McIntosh                                                                                           | 20225P                                                                                                    | Open                                                                                                    | Macon Campus                                                                                                    | Tuesday, Thursday                                                                                                    |
| 0-110-WC1   | Principles of Biology               | B. Lunsford                                                                                           | 20225P                                                                                                    | Open                                                                                                    | Web-Centered                                                                                                    |                                                                                                    |
| O-110-WC1   | Principles of Biology               | B. Lunsford                                                                                           | 2022FA                                                                                                    | Open                                                                                                    | Web-Centered                                                                                                    | Sunday, Monday, Tuesday, Wedne                                                                                                    |
| O-110-MD1   | Principles of Biology               | M. McIntosh                                                                                           | 2023SP                                                                                                    | Open                                                                                                    | Macon Campus                                                                                                    | Tuesday, Thursday                                                                                                    |
| O-110-WC1   | Principles of Biology               | B. Lunsford                                                                                           | 2023SP                                                                                                    | Open                                                                                                    | Web-Centered                                                                                                    | Sunday, Monday, Tuesday, Wedne                                                                                                    |
|             | 0-110-WC1<br>0-110-WC1<br>0-110-MD1 | O-110-WC1 Principles of Biology<br>O-110-WC1 Principles of Biology<br>O-110-MD1 Principles of Biology | O-110-WC1 Principles of Biology B. Lunsford<br>O-110-WC1 Principles of Biology B. Lunsford<br>O-110-MD1 Principles of Biology M. McIntosh | O-110-WC1 Principles of Biology B. Lunsford 2022SP<br>O-110-WC1 Principles of Biology B. Lunsford 2022FA<br>O-110-MD1 Principles of Biology M. McIntosh 2023SP | O-110-WC1 Principles of Biology B. Lunsford 20225P Open   0-110-WC1 Principles of Biology B. Lunsford 2022FA Open   0-110-MD1 Principles of Biology M. McIntosh 20235P Open | 0-110-WC1 Principles of Biology B. Lunsford 2022SP Open Web-Centered<br>0-110-WC1 Principles of Biology B. Lunsford 2022FA Open Web-Centered<br>0-110-WD1 Principles of Biology M. Michrists 2023SP Open Macon Campus |